# **Clever**

## Student home login guide

Help your child use learning technology at home

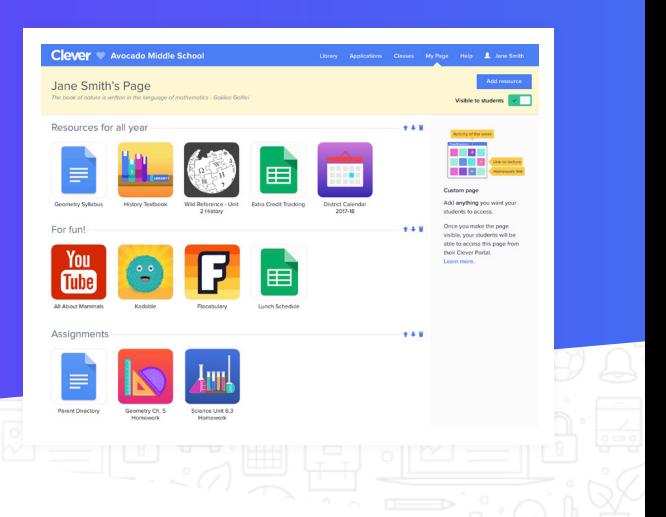

Hi Families.

Our school uses Clever as an easy way for students to access all the learning applications they use at school in a single location: the Clever Portal.

To assist any students in your household with continuing their learning at home, simply have them log in to the Clever Portal using the directions provided below.

#### How can I help my child log in?

Go to our Clever Portal: https://clever.com/in/eugenesd4j

Log in using the info below:

Student username hint: the first part of your student' s school email address

Student password hint: student id number on their report card

#### **Helpful resources**

#### Need some help?

Contact the school or district help desk if you have any questions or problems logging in at home.

Help desk contact info:

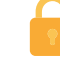

#### **Clever Privacy Policy**

Visit clever.com/trust to see how Clever protects your child's data.

### Clever